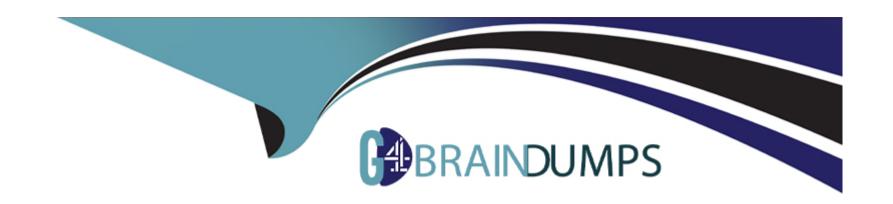

# Free Questions for PDII by go4braindumps

Shared by Knight on 06-06-2022

For More Free Questions and Preparation Resources

**Check the Links on Last Page** 

# **Question 1**

#### **Question Type:** MultipleChoice

A developer is creating a page in App Builder that will be used in the Salesforce mobile app.

Which two practices should the developer follow to ensure the page operates with optimal performance?

Choose 2 answers

#### **Options:**

- A- Limit five visible components on the page.
- B- Limit 25 fields on the record detail page.
- C- Limit the number of Tabs and Accordion components.
- D- Analyze the page with Performance Analysis for App Builder.

#### **Answer:**

B, D

# **Question 2**

#### **Question Type:** MultipleChoice

Consider the following code snippet:

```
public static List<Account> getAccounts(Date thisDate, Id goldenRT) {
  List<Account> accountList = [Select Id, Name, Industry FROM Account WHERE CreatedDate = :thisDate OR RecordTypeId = :goldenRT];
  return accountList;
}
```

The Apex method is executed in an environment with a large data volume count for Accounts, and the query Is performing poorly.

Which technique should the developer Implement to ensure the query performs optimally, while preserving the entire result set?

#### **Options:**

- A- Annotate the method with the @Future annotation.
- B- Create a formula field to combine the CreatedDate and RecardType value, then filter based on the formula.
- **C-** Use the Database.queryLocator method to retrieve the accounts.
- D- Break down the query into two individual queries and Join the two result sets.

#### **Answer:**

D

# **Question 3**

#### **Question Type:** MultipleChoice

What are three reasons that a developer should write Jest tests for Lightning web components?

Choose 3 answers

#### **Options:**

- A- To test basic user interaction
- B- To verify that events fire when expected
- **C-** To test how multiple components work together
- D- To verify the DOM output of a component
- E- To test a component's non-public properties

#### **Answer:**

B, D, E

# **Question 4**

#### **Question Type:** MultipleChoice

Universal Containers wants to use a Customer Community with Customer Community Plus licenses to allow their customers access to track how many containers they have rented and when they are due back. Universal Containers uses a Private sharing model for External users.

Many of their customers are multi-national corporations with complex Account hierarchies. Each account on the hierarchy represents a department within the same business.

One of the requirements is to allow certain community users within the same Account hierarchy to see several departments' containers, based on a custom junction object that relates the Contact to the various Account records that represent the departments.

Which solution solves these requirements?

#### **Options:**

- A- Lightning web component on the Community Home Page that uses Lightning Data Services.
- B- A custom list view on the junction object with filters that will show the proper records based on owner
- C- An Apex trigger that creates Apex managed sharing records based on the junction object's relationships
- D- A Visualforce page that uses a custom controller that specifies wither sharing to expose the records

#### **Answer:**

C

### **Question 5**

#### **Question Type:** MultipleChoice

Universal Containers uses a custom Lightning page to provide a mechanism to perform a step-by-step wizard search for Accounts. One of the steps in the wizard is to allow the user to input text into a text field, ERP\_Number\_\_c, that is then used in a query to find matching Accounts.

```
erpNumber = erpNumber + '%';
List<Account> accounts = [SELECT Id, Name FROM Account WHERE ERP_Number__c LIKE :erpNumber]
```

A developer receives the exception 'SOQL query not selective enough.

Which step should be taken to resolve the issue?

#### **Options:**

- A- Move the SOQL query to within an asyncronous process.
- B- Mark the IRP\_Number\_\_c field as an external ID.
- C- Perform the SOQL query as part of a for loop.
- D- Mark the ERP\_Number\_\_c field as required.

| Λ      | n | 0 | \A | e | r |  |
|--------|---|---|----|---|---|--|
| $\neg$ |   | J | AA | C |   |  |

В

# **Question 6**

#### **Question Type:** MultipleChoice

Which two scenarios require an Apex method to be called imperatively from a Lightning web component?

Choose 2 answers

#### **Options:**

- A- Calling a method that makes a web service callout
- B- Calling a method that is not annotated with cacheable=true
- C- Calling a method with the click of a button
- D- Calling a method that is external to the main controller for the Lightning web component

#### **Answer:**

B, C

### **To Get Premium Files for PDII Visit**

https://www.p2pexams.com/products/pdii

### **For More Free Questions Visit**

https://www.p2pexams.com/salesforce/pdf/pdii

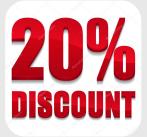